#### <span id="page-0-1"></span><span id="page-0-0"></span>Réseaux Datacenter et HPC

Notions spécifiques aux réseaux datacenter/HPC

Elodie Ardoin, Damien Gros

9 avril 2018

## Qui sommes-nous ?

- $\blacktriangleright$  Laboratoire réseau du DSSI
- $\blacktriangleright$  Réseau d'entreprise classique
- $\blacktriangleright$  Réseau d'interconnect HPC
- $\blacktriangleright$  Sécurité réseau
- $\blacktriangleright$  etc.

#### Les stages au CEA

- $\blacktriangleright$  La liste des stages au CEA [http:](http://www.cea.fr/emploi/Pages/stages/offres-stage.aspx) [//www.cea.fr/emploi/Pages/stages/offres-stage.aspx](http://www.cea.fr/emploi/Pages/stages/offres-stage.aspx)
- $\triangleright$  Thématiques possibles au sein du laboratoire :
	- $\blacktriangleright$  L'interconnect HPC
	- $\triangleright$  Software Defined Network
	- $\blacktriangleright$  Sécurité des réseaux
	- $\triangleright$  Vos propres idées !

#### Les réseaux

- $\blacktriangleright$  Qu'est-ce qu'un réseau ?
- $\triangleright$  Où trouve-t-on les réseaux ?
- $\blacktriangleright$  Pourquoi les réseaux sont-ils importants ?

#### Les réseaux d'interconnexion

- $\blacktriangleright$  Qu'est-ce qu'un réseau d'interconnexion ?
- $\triangleright$  Où trouve-t-on les réseaux d'interconnexion ?
- lacktriante Pourquoi les réseaux d'interconnexion sont-ils importants ?

# Qu'est-ce qu'un réseau d'interconnexion ?

- $\triangleright$  Système configurable qui transporte des données entre des terminaux :
	- $\triangleright$  Configurable car il établit différentes connexions entre différents points dans le temps
	- $\triangleright$  Systeme car composé de différents éléments : buffers mémoire, canaux, commutateur et plan de contrôle
- Dans les systèmes de calcul : connecte les processeurs à la mémoire, ou les systèmes d'I/O aux controlleurs I/O
- $\triangleright$  Dans les systèmes de commutation : connecte les ports d'entrée aux ports de sortie
- $\blacktriangleright$  Les interconnexions haute-performance sont réalisées via des interconnexions point-à-point (no bus)
- $\blacktriangleright$  Elément de limitation de la performance :
	- $\blacktriangleright$  Bande passante et latence d'accès à la mémoire
	- $\triangleright$  Vitesse de commutation et nombre de ports du switch
- $\blacktriangleright$  Centre de coût :
	- $\blacktriangleright$  50% de la consommation électrique
	- $\blacktriangleright$  33% des investissements matériel

#### Existe-t'il des technologies réseaux spécifiques ?

- $\blacktriangleright$  Les réseaux Ethernet
- $\blacktriangleright$  Les réseaux Infiniband
- $\blacktriangleright$  Les réseaux avec des technologies spécifiques

#### Différence entre les réseaux HPC et Datacenter

- ► Qu'est-ce qu'un DataCenter ?
- $\triangleright$  Quelles sont les points communs entre ces deux types de réseau ?
- $\triangleright$  Quelles sont les différences avec le HPC ? En terme de machines ? En terme de locaux ?
- $\triangleright$  La notion de disponibilité ? Qu'est-ce que cela implique pour ces deux architectures ?
- <sup>I</sup> Quelle notion de performance pour un datacenter ?
- ► Quels sont les objectifs pour un datacenter?

#### Le contenu de l'UE

- $\blacktriangleright$  Les réseaux d'interconnexion de cluster dédié au calcul massivement parallèle
- $\triangleright$  Focus sur la technologie Infiniband
- $\blacktriangleright$  Les architectures réseaux Datacenter
- $\triangleright$  La configuration au travers d'interface virtuelle (= abstraction)
- $\triangleright$  L'automatisation et la provision à la demande

#### Le contenu du cours

- $\blacktriangleright$  Beaucoup de vocabulaires
- 1. Les topologies spécifiques des réseaux d'interconnexion
- $2.$  Les différents types/algorithmes de routage
- 3. Le switching, la gestion de la congestion, etc.

#### Module 1

- $\blacktriangleright$  Notions génériques et problématiques liées au HPC
- $\blacktriangleright$  Intervenants : E.Ardoin, D.Gros
- $\blacktriangleright$  3(\*3h30) cours, 3(\*3h30) séances de TPs

#### Examen et notations

- $\blacktriangleright$  Pas d'examen sur table
- $\triangleright$  1 rapport à la fin du dernier TP : lundi 14 mai, les détails sont sur le sujet du TP
- $\blacktriangleright$  Participation en cours : exercices à faire
- $\triangleright$  Supports disponibles à la fin du cours

#### Les objectifs de ce module

 $\triangleright$  Cours : Comprendre les problématiques des réseaux d'interconnexion d'un calculateur

- <sup>I</sup> Connaitre les grands principes d'architecture d'interconnexion d'un calculateur
- $\triangleright$  Comprendre les problematiques : performance, efficience, résilience
- $\blacktriangleright$  TP :
	- $\blacktriangleright$  Manipuler les outils de simulation
	- <sup>I</sup> Comprendre les principes de topologie, routage et impact du placement/routage
	- $\triangleright$  Les éléments qui permettent de comprendre des questions de congestion

#### Bibliographie

Besta, M. and Hoefler, T. (2014). Slim fly : A cost effective low-diameter network topology. In Proceedings of the International Conference for High Performance Computing, Networking, Storage and Analysis, SC '14, pages 348–359, Piscataway, NJ, USA. IEEE Press.

Dally, W. and Towles, B. (2003). Principles and Practices of Interconnection Networks. Morgan Kaufmann Publishers Inc., San Francisco, CA, USA.

Duato, J., Yalamanchili, S., and Lionel, N. (2002). Interconnection Networks : An Engineering Approach. Morgan Kaufmann Publishers Inc., San Francisco, CA, USA.

## Plan du cours

#### [Contexte du cours](#page-15-0)

Enjeux et problématiques [Configuration type d'un calculateur](#page-19-0)

#### [Topologie](#page-20-0)

Quelques topologies spécifiques [Comparaison des topologies](#page-60-0)

## <span id="page-15-0"></span>Plan du cours

#### [Contexte du cours](#page-15-0)

Enjeux et problématiques [Configuration type d'un calculateur](#page-19-0)

#### [Topologie](#page-20-0)

Quelques topologies spécifiques [Comparaison des topologies](#page-60-0)

## <span id="page-16-0"></span>D'où vient la performance d'un calculateur ?

- $\blacktriangleright$  Fréquence *brute* du processeur (*ie* : nombre d'opérations par seconde)
- In Mémoire : taille de la mémoire, des caches ainsi que le temps d'accès ; les caches L1 et L2 sont d'accès plus rapides que la RAM
- <sup>I</sup> Latence : temps d'acheminement d'un paquet au travers du réseau
- $\blacktriangleright$  Réseau d'interconnexion  $\cdot$ 
	- $\blacktriangleright$  Débit : volume de données acheminées aux terminaux du réseau
	- $\blacktriangleright$  Topologie du réseau : le placement physique des éléments du réseau
	- $\triangleright$  Routage : les chemins empruntés (ou possibles) d'un paquet pour aller d'un nœud source au nœud destination
	- $\triangleright$  Placement des jobs : comment sont répartis les jobs au sein du cluster

# Les problématiques réseaux liés au calcul parallèle

- $\triangleright$  L'augmentation de la taille des calculs induit une forte augmentation des phases d'échanges de données
- $\triangleright$  Pour garantir l'efficacité de la parallélisation, il y est nécessaire de minimiser ces temps de synchronisation :
	- $\triangleright$  Garantir la performance du réseau (latence minimale et stable, débit garanti)
	- $\triangleright$  Recouvrir des phases d'échange des données par du calcul (asynchronisme des communications)
	- <sup>I</sup> Optimiser les communications ( RDMA, algorithmique des communications collectives, etc)
	- $\triangleright$  Garantir la fiabilité du transfert des messages
	- $\triangleright$  Garantir l'ordre d'arrivé des messages (important pour MPI)
- lacktrie Pour garantir l'efficience du réseau, il faut aussi minimiser les  $coîts:$ 
	- $\triangleright$  Coût d'acquisition (matériel)
	- $\triangleright$  Coût d'opération (résilience, consommation électrique)
	- $\blacktriangleright$  Coût de l'administration
	- $\blacktriangleright$  Coût/délai de la maintenance

# Les choix de design au niveau du réseau d'interconnexion

 $\triangleright$  Les réseaux massifs connectent tous les nœuds du calcul :

- $\blacktriangleright$  La topologie décrit la connexion physique
- $\triangleright$  Le routage décrit la route à emprunter d'une source vers une destination.
- $\blacktriangleright$  Le mode de commutation décrit comment le message est envoyé sur la route. Il décrit comment sera géré la congestion.
- $\triangleright$  Chaque élément influe de manière significative sur la performance mais aussi sur la résilience du réseau d'interonnexion.
- Il est donc nécessaire de prendre en compte chacun de ces  $\acute{e}$ léments dans le design d'un calculateur.

## <span id="page-19-0"></span>Configuration type d'un calculateur

- $\triangleright$  Système d'exploitation : Linux
- ► 40 000 cœurs de calculs et traitements Intel $\mathbb R$  Xeon $\mathbb R$  de la famille E5 Broadwell, cadencés à 2.4 Ghz
	- $\geq 28$  cœurs/nœuds
	- $\blacktriangleright$  128 Go de mémoire/nœuds
- $\triangleright$  4 nœuds grande mémoire à 3 To/nœud
- ▶ 18 nœuds hybrides (Intel Boroadwell- Nvidia GPU Pascal)
- $\triangleright$  La capacité de stockage local des données est de 2.5 Po.
- $\blacktriangleright$  Le réseau d'interconnexion :
	- $\triangleright$  Est de technologie InfiniBand EDR.
	- $\blacktriangleright$  La topologie d'interconnexion est un Fat-Tree à 3 niveaux, pruné  $\lambda$  1/6.
	- $\triangleright$  Le routage est spécifique à la topologie et non-bloquant pour les permutations.
	- $\triangleright$  Le routage distingue les nœuds I/O des nœuds de calcul.

# <span id="page-20-0"></span>Plan du cours

#### [Contexte du cours](#page-15-0)

Enjeux et problématiques [Configuration type d'un calculateur](#page-19-0)

#### [Topologie](#page-20-0)

Quelques topologies spécifiques [Comparaison des topologies](#page-60-0)

Qu'est-ce que la topologie d'un réseau ?

- $\triangleright$  C'est la façon d'organiser **physiquement** les différents éléments d'un réseau les uns par rapport aux autres
- $\triangleright$  Un réseau d'interconnexion est analogue à une carte routière. Les canaux de communication (routes) transportent les paquets (voitures) d'un routeur (intersection) à un autre.
- $\triangleright$  Quelques topologies connues (sur Ethernet) :
	- $\blacktriangleright$  En étoile
	- $\blacktriangleright$  En anneau
	- $\blacktriangleright$  En bus
- $\triangleright$  On distingue les topologies :
	- $\blacktriangleright$  directes : chaque nœud de la topologie est à la fois un host et un switch
	- $\blacktriangleright$  indirectes : les nœuds de la topologie sont soit un host, soit un switch

#### Les enjeux de la topologie

 $\triangleright$  Les choix de design sont le résultat de compromis (trade-off). Les différents points d'attention sont :

- ► La performance brute : minimiser les distances physiques et le nombre de sauts, garantir le débit entre chacun des nœuds
- $\blacktriangleright$  L'adéquation à la charge : offrir une connectivité suffisamment bonne pour tout type d'algorithmes ayant des patterns divers
- $\blacktriangleright$  La scalabilité et l'extensibilité : conserver les performances dans les phases d'expansion du nombre de nœuds
- $\blacktriangleright$  La facilité de déploiement et les contraintes physiques : densité de câblage, contrôle de la température, etc.
- $\blacktriangleright$  La résilience et la réparabilité : détection et correction automatique des défauts, accès physique aisé
- $\blacktriangleright$  Les contraintes de coût de déploiement et d'opération

# Vocabulaire spécifique à la topologie

- $\triangleright$  commutateur/switch : équipement réalisant de la commutation
- $\triangleright$  routeur : équipement qui porte une fonction de routage en plus de la fonction de commutation.
- $\triangleright$  arité, radix : nombre de ports d'un switch/routeur.
- <sup>I</sup> pruning : rapport entre le nombre de liens entrants et le nombre de liens sortants
- $\triangleright$  terminaux/hosts : nœuds de calcul, serveurs de base de données, serveurs webs, parefeux, etc.
- $\blacktriangleright$  leaf/edge : switch d'accès interconnectant des terminaux/hosts.
- $\triangleright$  spin/core : switch de cœur de réseau (ou dorsale) interconnectant les switches d'accès (ou leafs)
- $\triangleright$  topologie : graphe non-orienté composé de sommets (commutateurs ou nœuds) et d'arêtes (liens, câbles, fibres optique).
- $\blacktriangleright$  diamètre : distance max en nombre de sauts entre deux terminaux
- ightharpoontection bandwidth : bande passante au point milieu du système
- $\triangleright$  hop count ou distance entre les nœuds : nombre de commutateurs traversés
- $\rightarrow$  path diversity : nombre de chemins distincts entre deux éléments

## High radix router

- $\triangleright$  De quelle manière le radix du switch influence la topologie ?
- $\triangleright$  Les avantages d'un switch de haut-radix :
	- $\triangleright$  Réduit le diamètre du réseau et la latence
	- $\triangleright$  Réduit le nombre de câbles (qui peuvent être extrêmement chers)
- $\blacktriangleright$  Les inconvénients  $\cdot$ 
	- ► Augmente la longueur des câbles (augmentation de la latence, perte de débit)
	- $\blacktriangleright$  Augmente la complexité des routeurs/switchs (réalise plus de traitements)

Topologie indirecte : Niveau de switch

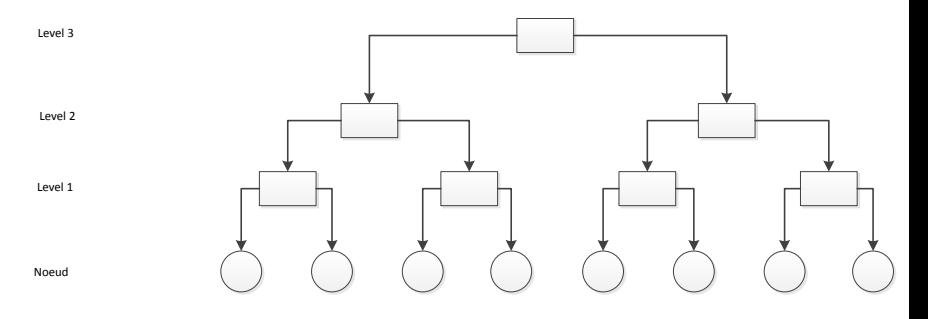

Figure – Niveau de switchs

# Pruning simple

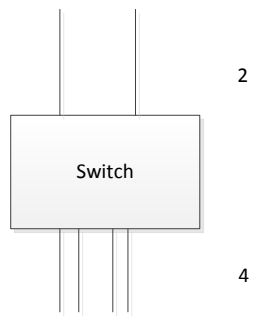

$$
Pruning = 2/4 \rightarrow 1/2
$$

# Pruning

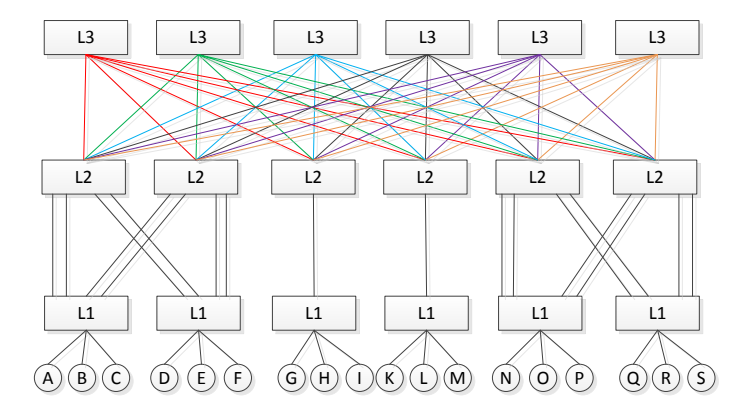

FIGURE – Pruning à l'échelle d'une fabrique

E.Ardoin/D.Gros Réseaux Datacenter/HPC 28 / 70

#### Bande passante de bissection

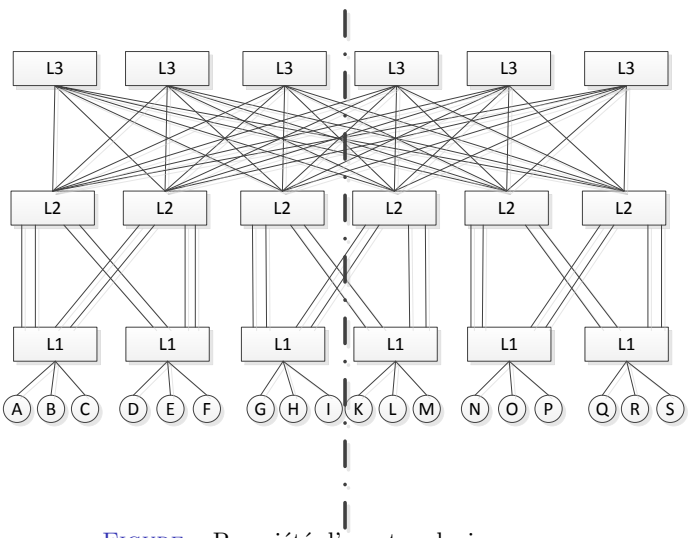

 $\bullet$ 

FIGURE – Propriété d'une topologie

E.Ardoin/D.Gros Réseaux Datacenter/HPC 29 / 70

#### Quelques définitions : bande passante de bissection

- $\triangleright$  directional capacity of a network between two equal-sized partitions of nodes. The cut across the network is taken at the narrowest point in each bisection of the network.
- ► la bande passante entre deux ensembles disjoints de nœuds connectés au commutateur. Puisque la multitude de combinaisons possibles ne peuvent toutes être vérifiées, on définit l'effective bisection bandwidth par la bande passante moyenne si on mesure la performance de la bissection aléatoire de la communication

#### Propriétés d'une topologie

- $\triangleright$  On peut définir une topologie réseau suivant plusieurs critères.
- $\triangleright$  Ces critères vont influencer les divers choix que l'on pourra faire par la suite (taille des câbles, regroupement en îlots, etc.)
- $\blacktriangleright$  Régulière ou irrégulière
	- $\blacktriangleright$  Régulière signifie que c'est un graphe régulier
- $\blacktriangleright$  Distance moyenne
	- In Moyenne du nombre de sauts empruntés entre deux nœuds
- ► Bloquante ou non-bloquante
	- $\triangleright$  Si on peut connecter l'ensemble des sources et des destinations, alors la topologie est non bloquante

## Tableaux de comparaison des topologies

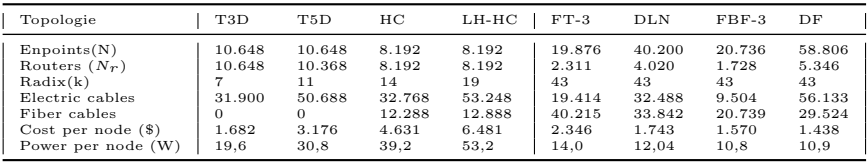

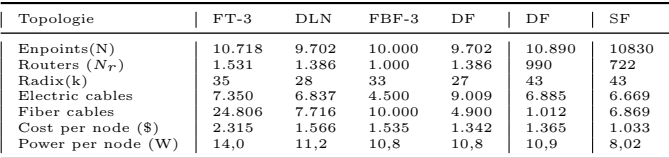

#### <span id="page-32-0"></span>Tor

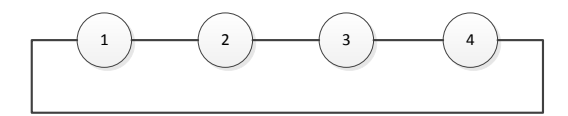

Figure – Topologie Tor : 4-ary 1-cube

#### Discussion sur la topologie k-ary n-cube

- $\blacktriangleright$  k= nombre d'éléments par dimension
- $\blacktriangleright$  n = nombre de dimensions
- $\blacktriangleright$  Degré : 2n : 2
- $\blacktriangleright$  Diamètre : n\*k /2 : 2
- $\blacktriangleright$  Distance Moyenne n<sup>\*</sup>k /4 : 1
- Bissection :  $n^*k / 4 : 1$
- $\blacktriangleright$  Nombre de nœuds  $\cdot$  N
- $\triangleright$  Nombre de liens en fonction du nombre de nœuds : N
- <sup>I</sup> Bande passante : vitesse d'un seul lien, b
- $\blacktriangleright$  Bande passante totale : N  $*$  b

Tor

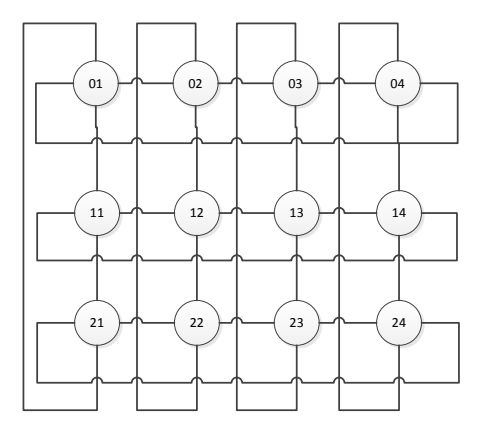

Figure – Topologie Tor : 4-ary 2-cube

E.Ardoin/D.Gros Réseaux Datacenter/HPC 35 / 70

#### Discussion sur la topologie k-ary n-cube

- $\blacktriangleright$  Degré : 2n : 4
- $\blacktriangleright$  Diamètre : n\*k /2 : 8
- $\blacktriangleright$  Distance Moyenne n\*k /4 : 2
- $\blacktriangleright$  Bissection : n\*k /4 : 2
- $\blacktriangleright$  Nombre de nœuds : N
- $\triangleright$  Nombre de liens en fonction du nombre de nœuds  $\cdot$  N
- <sup>I</sup> Bande passante : vitesse d'un seul lien, b
- $\blacktriangleright$  Bande passante totale : N  $*$  b

#### Discussion globale sur ces deux topologies

- ► k-ary : nombre de nœuds par dimension
- $\blacktriangleright$  2-cube : dimension du cube
- ▶ Path-Diversity : meilleur que le Tor classique
- $\blacktriangleright$  Résilience : meilleur

#### Hypercube

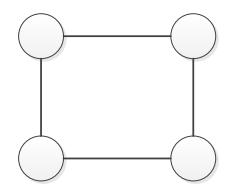

Figure – Hypercube : dimension 2

#### Discussion sur la topologie

- $\blacktriangleright$  Dimension : d
- $\blacktriangleright$  Diamètre : d= log N
- $\blacktriangleright$  Nombre de nœuds :N=2<sup>d</sup>
- $\triangleright$  Nombre de liens en fonction du nombre de nœuds :  $(N^*d/2)$  =  $(N^*log N)/2$
- <sup>I</sup> Bande passante : vitesse d'un seul lien, L
- $\blacktriangleright$  Bande passante totale : L<sup>\*</sup> (N<sup>\*</sup> log N) /2
- $\triangleright$  Bissection : N/2
- $\triangleright$  Distance moyenne : N
- $\triangleright$  Bissection : N/2

#### Hypercube

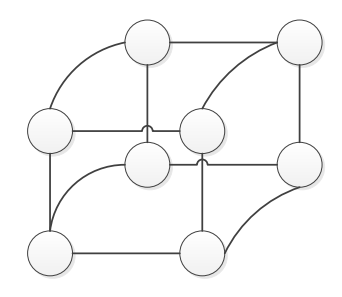

Figure – Hypercube : dimension 3

#### Discussion sur la topologie

- $\blacktriangleright$  Path-Diversity : assez faible
- $\blacktriangleright$  Résilience : assez faible

#### Hypercube

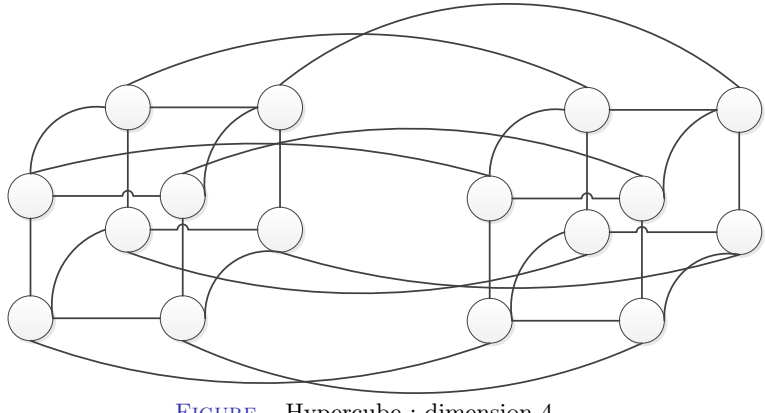

Figure – Hypercube : dimension 4

#### Propriétés de l'hypercube

- $\blacktriangleright$  Dimension N
- Nombre de nœuds :  $2^N$
- ► Nombre de liens par nœud; N
- $\triangleright$  Chemin le plus long : N
- $\blacktriangleright$  Pas dessinable au delà de 4.

#### Discussion sur la topologie

- $\blacktriangleright$  Path-Diversity : bonne
- $\blacktriangleright$  Résilience : bonne

# Dragonfly 1/2

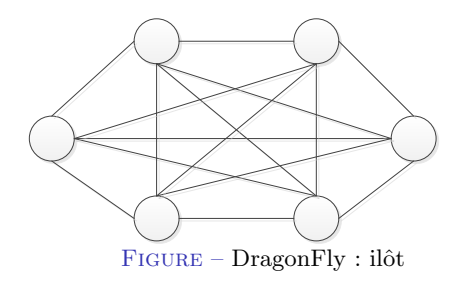

Dragonfly 2/2

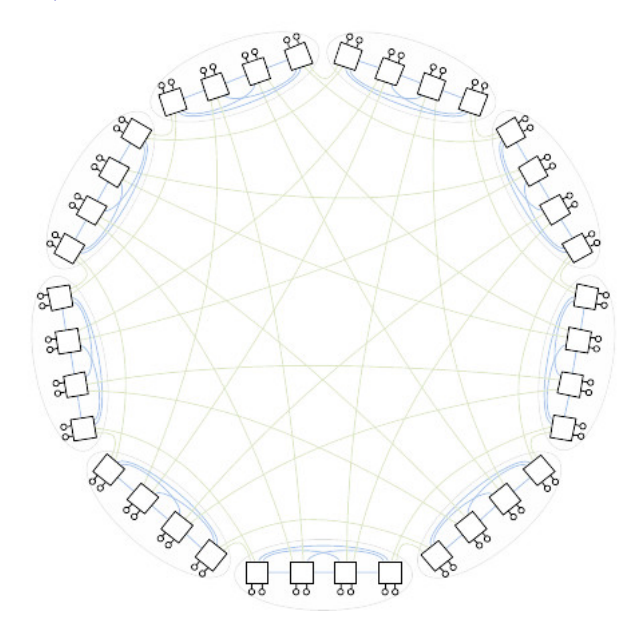

#### Discussion sur la topologie

- $\triangleright$  Les ilots peuvent avoir une topologie "spécifique" : fat-tree, tor, etc.
- $\blacktriangleright$  Path-Diversity
- $\blacktriangleright$  Résilience
- $\blacktriangleright$  Topologie établie et utilisée par Cray
- $\blacktriangleright$  Difficile de données des métriques précises
	- $\triangleright$  Un réseau par  $(a,p,h)$ : a=nombre de routeurs, p=nombre de nœuds par routeur, h=nombre de canaux globaux, Balanced :  $a=2p=2h$
	- $\triangleright$  Nombre de nœuds :  $(a *p)(a *h +1)$
	- $\blacktriangleright$  Radix des routeur : p+a+h-1
	- $\blacktriangleright$  K' = a<sup>\*</sup>(p+h) : effective radix of groups

Butterfly 2-ary 3-fly

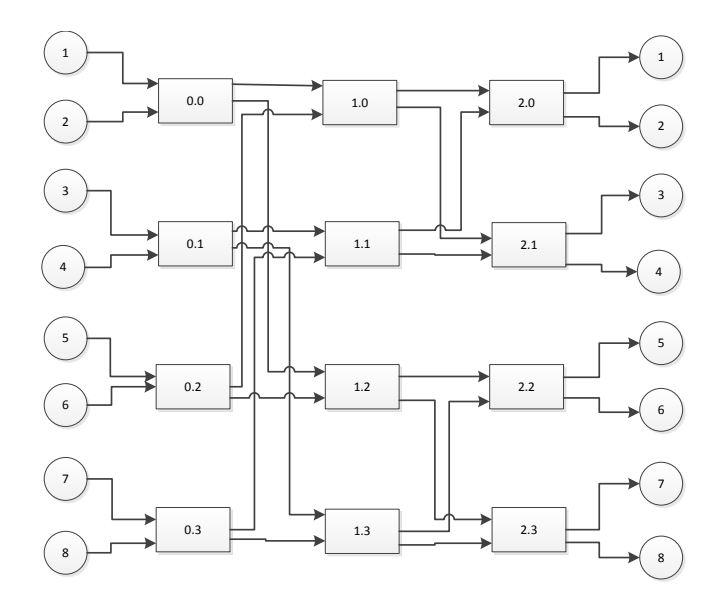

## Propriété du butterfly : k-ary n-fly

- ► Nombre de "stage" : n
- $\blacktriangleright$  Nombre de nœuds :  $k^n$
- $\blacktriangleright$  Degré : k
- $\blacktriangleright$  Diamètre : n+1
- $\blacktriangleright$  Bisection :  $k^n/4$
- $\blacktriangleright$  Hop Count : n+1
- $\blacktriangleright$  Aucun Path diversity

#### Discussion sur la topologie

- $\blacktriangleright$  Path-Diversity : inexistant
- $\blacktriangleright$  Résilience : inexistant

# SlimFly

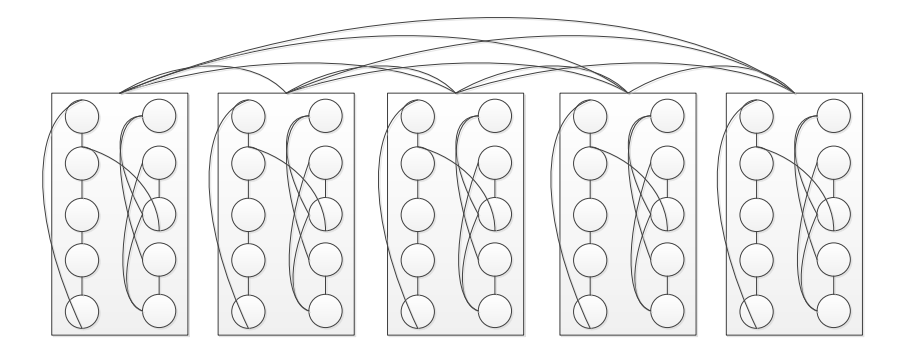

#### SlimFly : construction

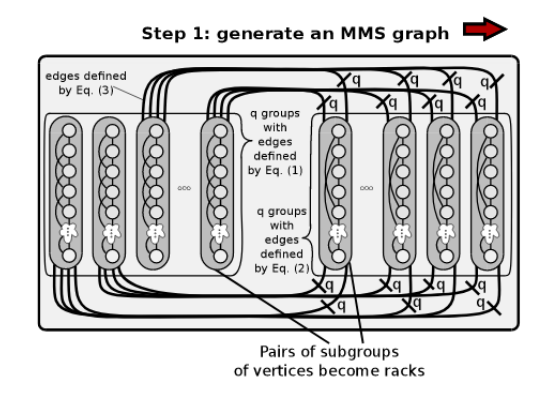

#### SlimFly : construction

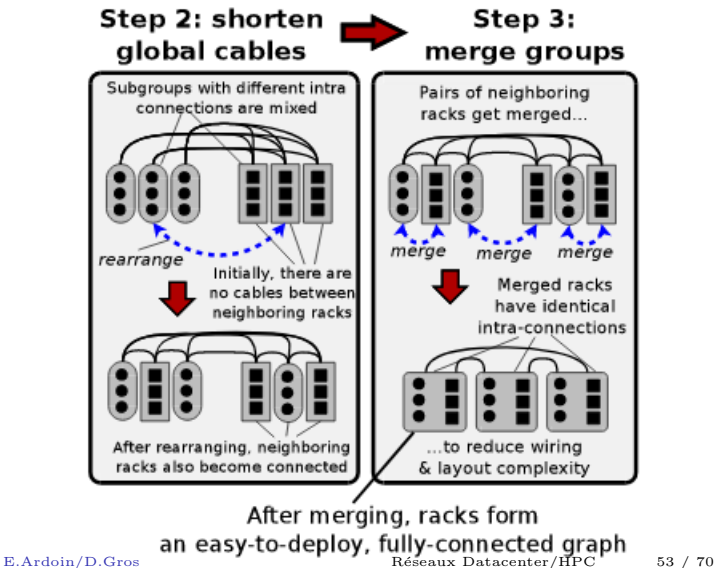

#### SlimFly : construction

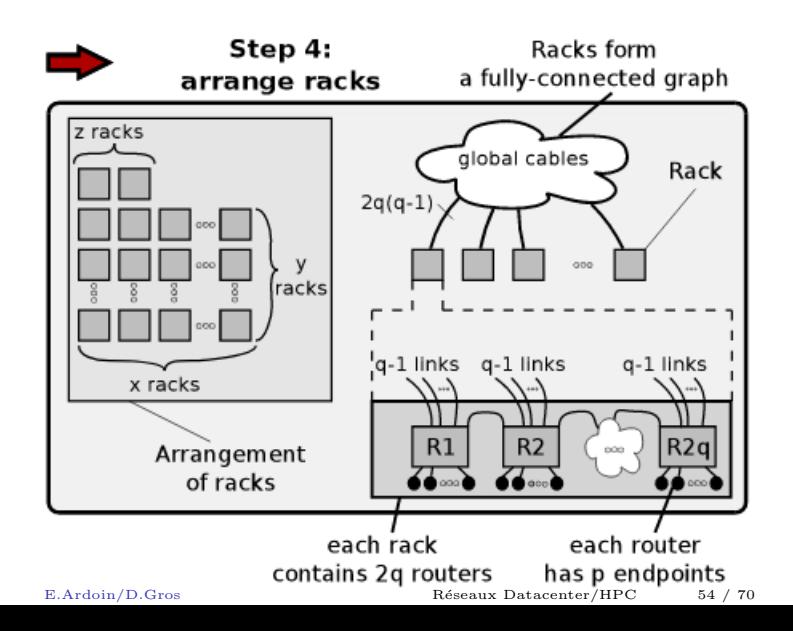

Fat-Tree

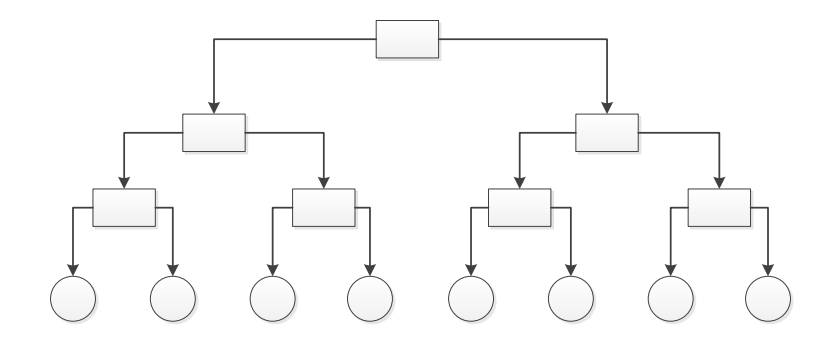

Figure – Toplogie Fat-Tree 1

#### Propriétés des arbres

- $\blacktriangleright k =$  profondeur de l'arbre
- Nombre de nœuds  $N = 2^k 1$
- $\triangleright$  Diamètre 2 ∗ k 2 ≡ 2 log N
- $\blacktriangleright$  Bande passante : L
- $\triangleright$  Nombre de liens en fonction du nombre de nœuds :  $3*N-1$
- $\blacktriangleright$  Bande passante totale : L<sup>\*</sup>(3<sup>\*</sup>N -1)

#### Discussion sur la topologie

- $\blacktriangleright$  Path-Diversity : faible
- $\blacktriangleright$  Résilience : faible
- $\triangleright$  Inutilisable dans la vraie vie car le radix du nœud root doit être très élevé
- $\blacktriangleright$  Très faible en cas d'échec du nœud root

XGFT

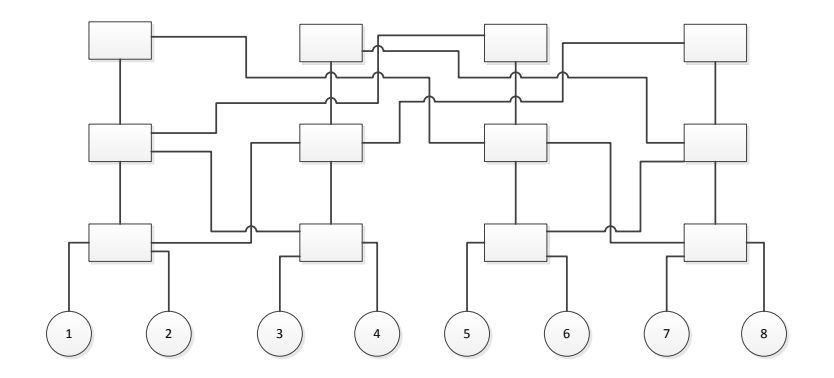

Figure – Topologie Fat-Tree 2

E.Ardoin/D.Gros Réseaux Datacenter/HPC 58 / 70

#### Discussion sur la topologie

- $\blacktriangleright$  Path-Diversity : meilleur
- $\blacktriangleright$  Résilience : meilleur

#### Discussion sur k-ary n-tree

- $\blacktriangleright$  Nombre de nœuds :  $k^n$
- ► Nombre de switchs :  $n * k^{n-1}$

#### <span id="page-60-0"></span>Comparaison des topologies

- $\triangleright$  Tableaux extrait de [\[Duato et al., 2002\]](#page-0-1) : Diamètre pour la comparaison
- ► T3D : Tor 3D :  $3/2\sqrt[3]{N_r}$
- ► T5D : Tor 5D :  $5/2\sqrt[5]{N_r}$
- $\blacktriangleright$  HC : HyperCube : log<sub>2</sub>  $N_r$
- $\blacktriangleright$  LH-HC : Long Hop Hyper Cube : 4-6
- $\blacktriangleright$  FT-3 : fat tree à 3 niveaux : 4
- $\blacktriangleright$  DLN : Random Topology : 3-10
- $\blacktriangleright$  FBF-3 : Flattened Butterfly : 3
- $\triangleright$  DF : Dragon Fly : 3
- $\triangleright$  SF : Slim Fly : 2

 $(N.B.: N_r$  Nombre de routeurs total)

# Low-radix topology

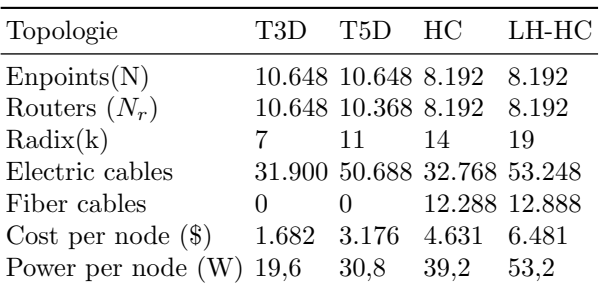

# High-radix topology 1/4

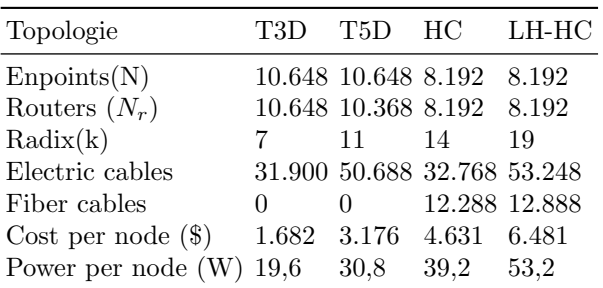

# High-radix topology 2/4

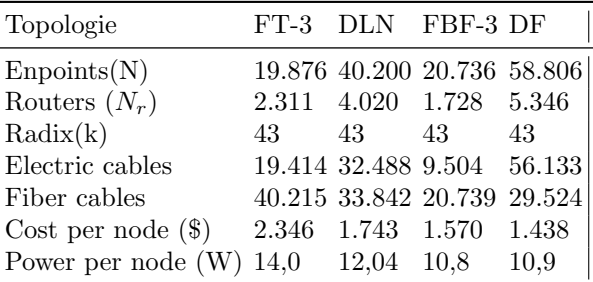

# High-radix topology 3/4

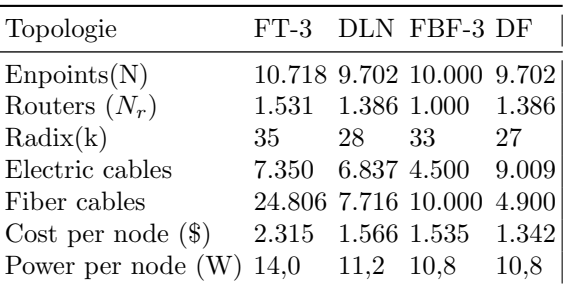

# High-radix topology 4/4

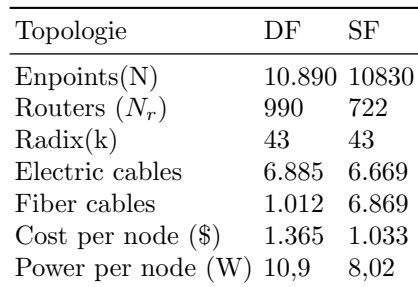

#### Synthèse des tableaux de comparaison

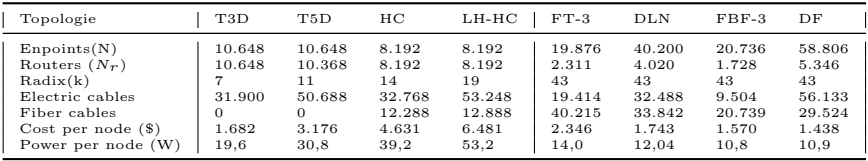

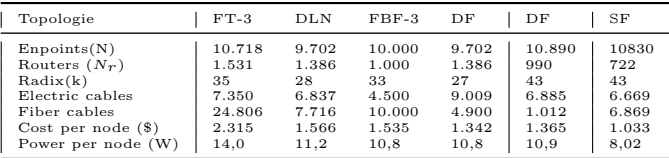

On souhaite interconnecter 16 nœuds grâce à une topologie de type Butterfly. Nous ne disposons que de switch ayant un radix de 4.

- 1. Quelle serait la meilleur configuration du ButterFly ?
- 2. Dessinez-la.
- 3. Quelle est le path-diversity de cette solution ? Comment pourriez-vous améliorer le path-diversity?

#### Exercice 2

En considérant la notion de folded tor, représentez un folded 4-ary 2-cube.

On dispose de 30 switchs de 24 ports. On souhaite réaliser une topologie de type XGFT. On veut avoir le pruning suivant : entre L1 et L2 : 1 :1, entre L2 et L3 : 1 :2 pruning Combien peut-on brancher de nœuds? Dessinez la représentation de cette topologie.